# 2023 Lay Monitoring Program Sample Storage, Labeling, and Data Recording Guide

----------------------------------------------------------------------------

#### Phosphorus Test

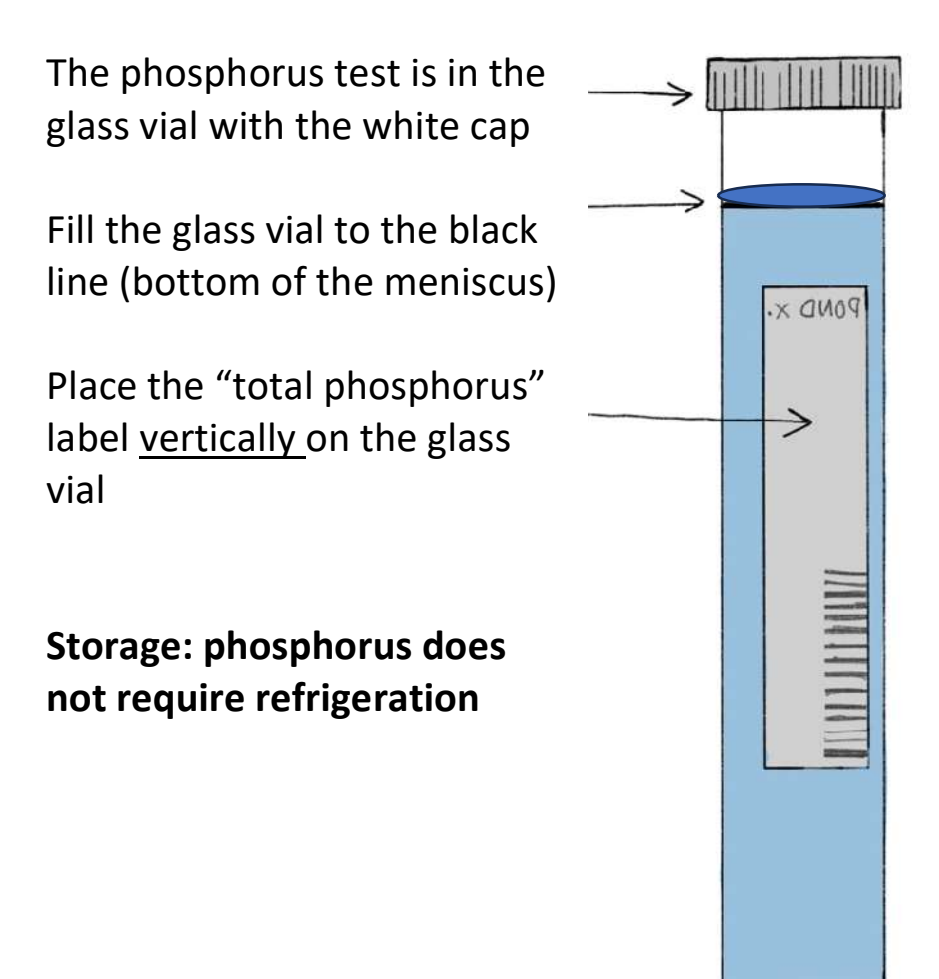

# Caffeine Test

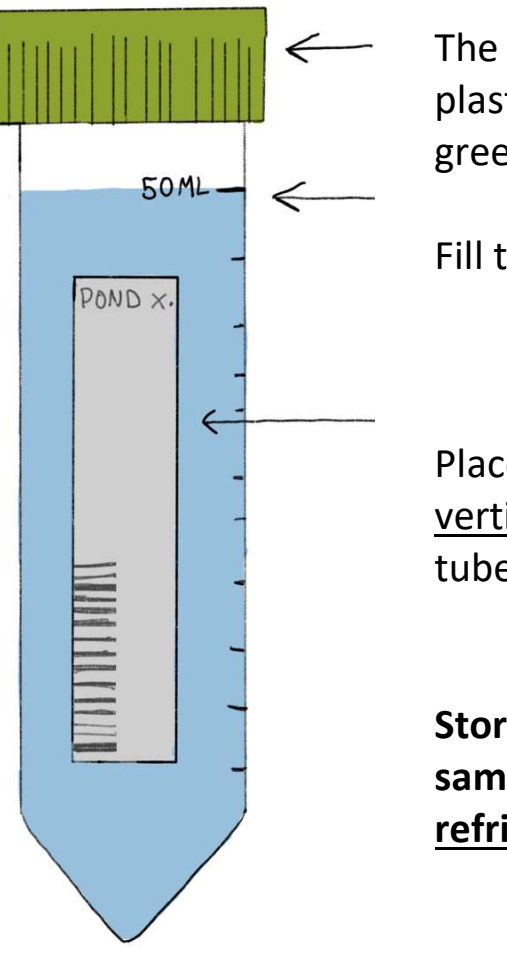

The caffeine test is in the plastic test tube with the green cap

Fill to the top 50 ML line

Place the "caffeine" label vertically on the test tube

Storage: caffeine samples must be **refrigerated** 

# Chlorophyll-a Test

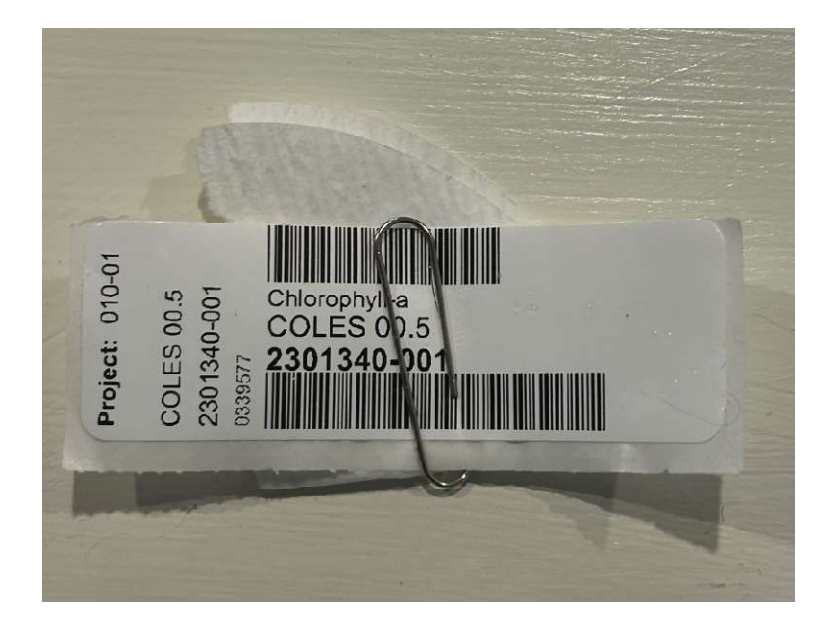

Storage: the chlorophyll filter must be kept in the freezer.

This test is light sensitive. The chlorophyll filter should be kept in a dark jar in the freezer. A good method is wrapping a glass jar in duct tape to keep the light out, and using that as your designated storage container in the freezer.

The chlorophyll-a test is the small filter that you place inside the larger filter.

Please tear off the "chlorophyll-a" label from your sheet of labels with the backing still on the sticker. Then, secure the label to your filters using a paper clip.

# Field Sheet

Please fill out your designated sections of the field sheet and provide it with your samples for pickup. Please only fill out the indicated sections. You can refer to your field sheet for proper storage of tests. You can also refer to your field sheet for which tests belong in which container, though please note caffeine has a green cap, not a blue cap indicated on the sheet.

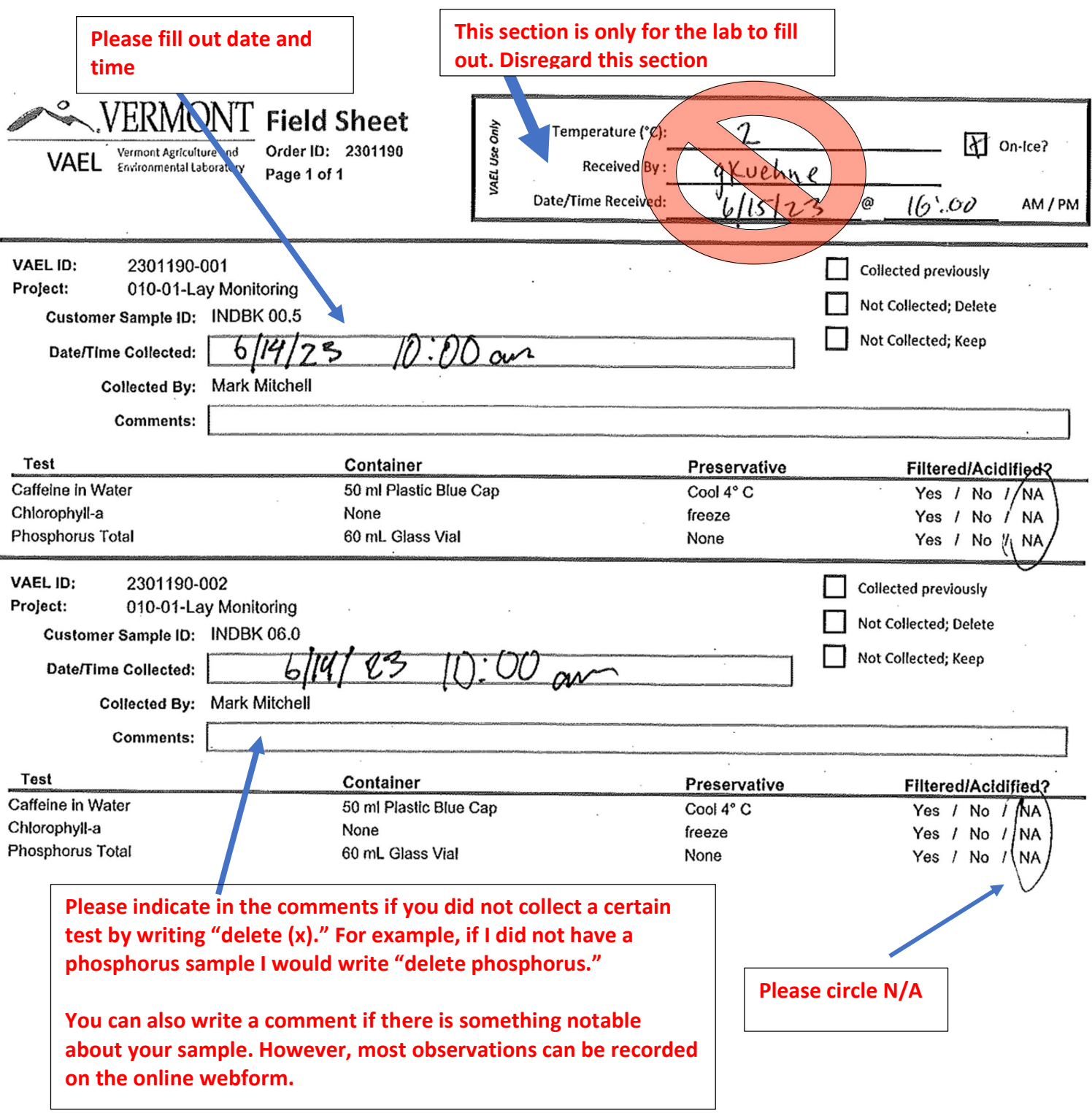

# Order Numbers

Please be sure that the order number on your field sheet matches the order number on your labels for each sample. The order number can be found next to where it says "VAEL ID" on your field sheet, and below the lake code on your labels.

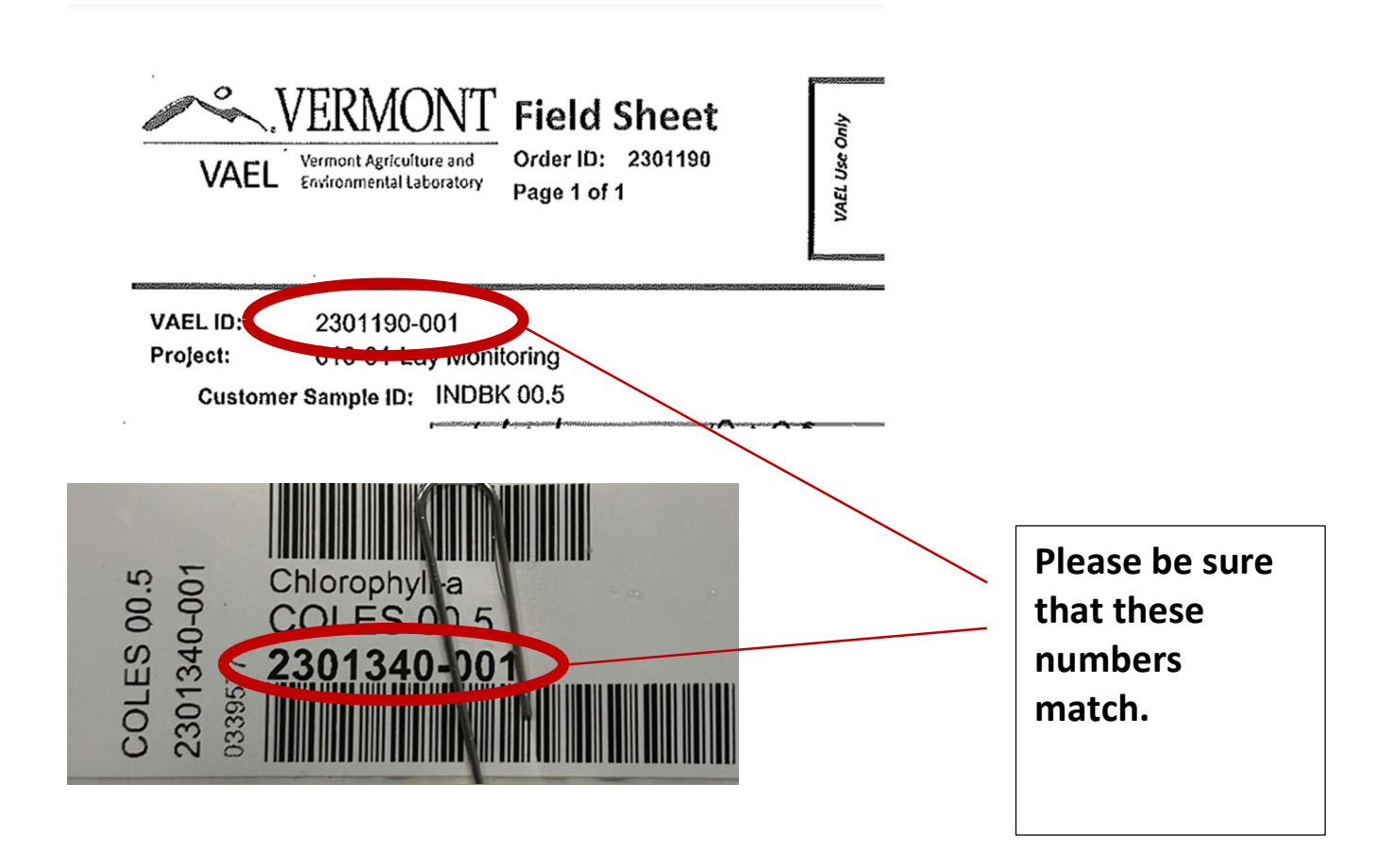

# Web Form

For recording secchi depth data and other observations such as weather conditions, please refer to the online web form:

https://dec.vermont.gov/content/lay-monitoring-program-secchidepth-water-sampling-form

Please select the "supplemental monitoring" form, then proceed to fill in your data and observations.

**Basic or Supplemental Monitoring?** 

Basic (Secchi depth only)

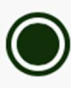

Supplemental (Secchi depth plus water sampling)